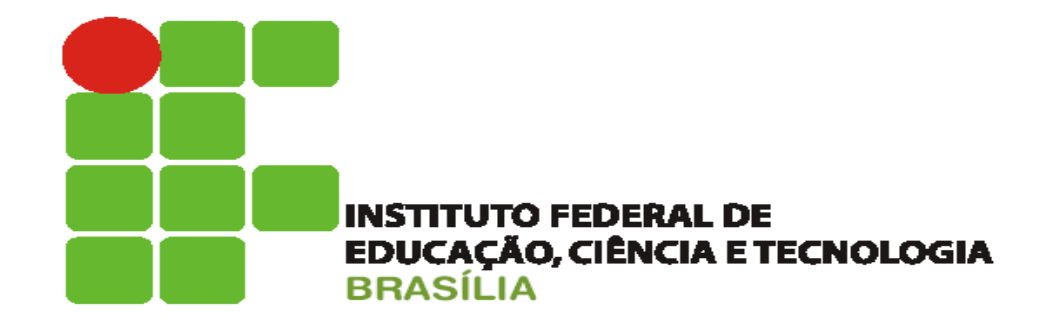

# **Computação em Nuvem**

 $\circ$ 

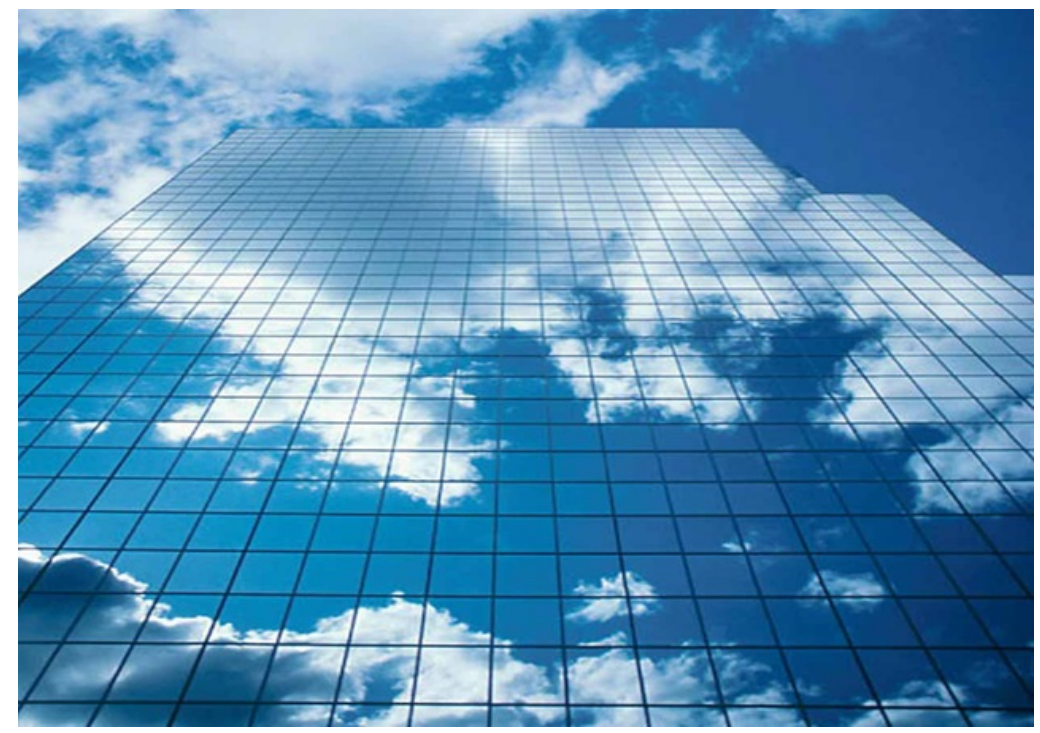

**Alunos: Allan e Clayton**

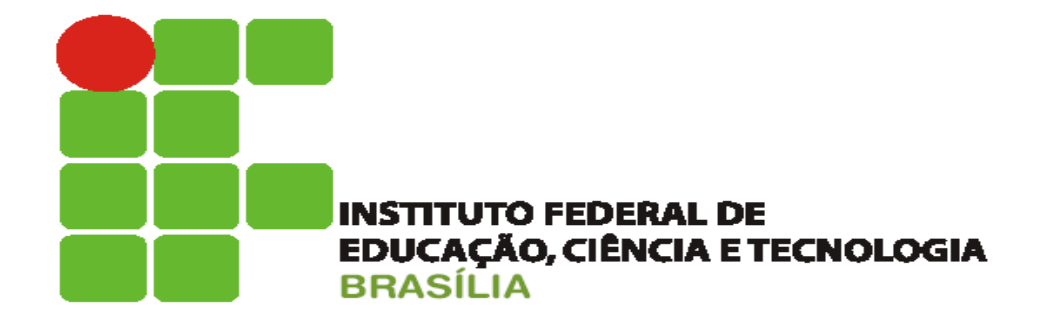

# **Sumário**

**1 - Introdução**

 $\overline{O}$ 

- **2 Como Funciona ?**
- **3 Sistemas Operacionais na Nuvem**
- **4 Empresas e a Computação em Nuvem**
- **5 Segurança da Informação na Nuvem**
- **6 Dicas de Segurança na Nuvem**
- **4 Vantagens da Computação em Nuvem**
- **5 Desvantagens da Computação em Nuvem**
- **3 Conclusão**
- **4 Bibliografia**

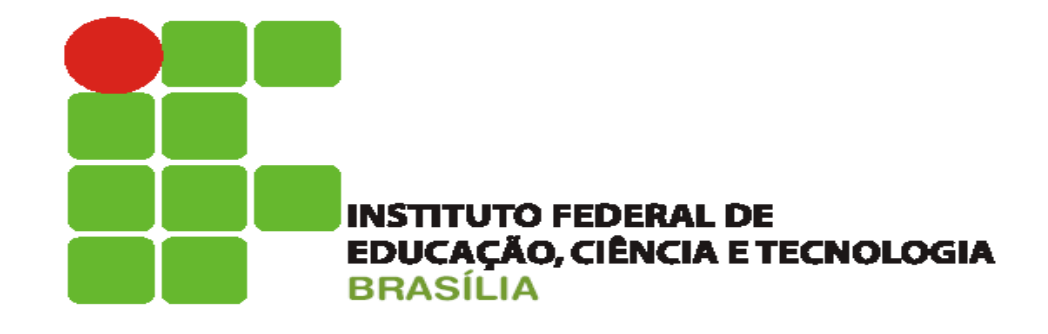

 $\overline{O}$ 

# **Introdução**

**O conceito de computação em nuvem (em inglês, cloud computing) refere-se à utilização da memória e das capacidades de armazenamento e cálculo de computadores e servidores compartilhados e interligados por meio da Internet.**

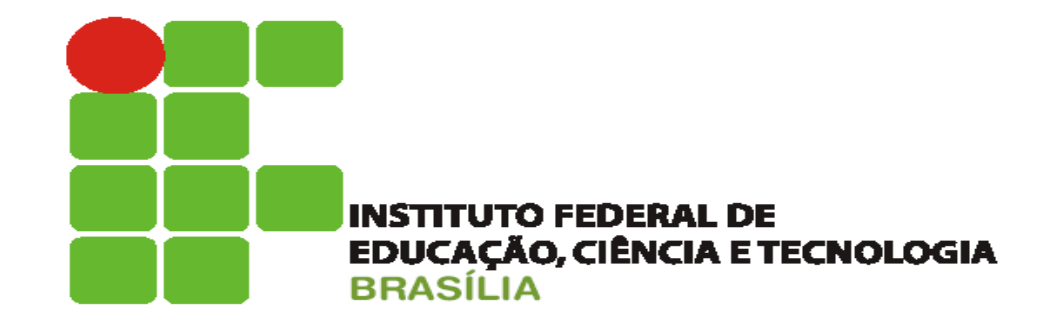

# **Como funciona**

**O armazenamento de dados é feito em serviços que poderão ser acessados de qualquer lugar do mundo, a qualquer hora, não havendo necessidade de instalação de programas. O acesso a programas, serviços e arquivos é feito de forma remota, através da Internet, daí a alusão à nuvem. O uso desse modelo ambiente é mais viável do que o uso de unidades físicas.**

**Exemplo: Google Docs, Icloud, Ubuntu One entre outros.**

 $\Omega$ 

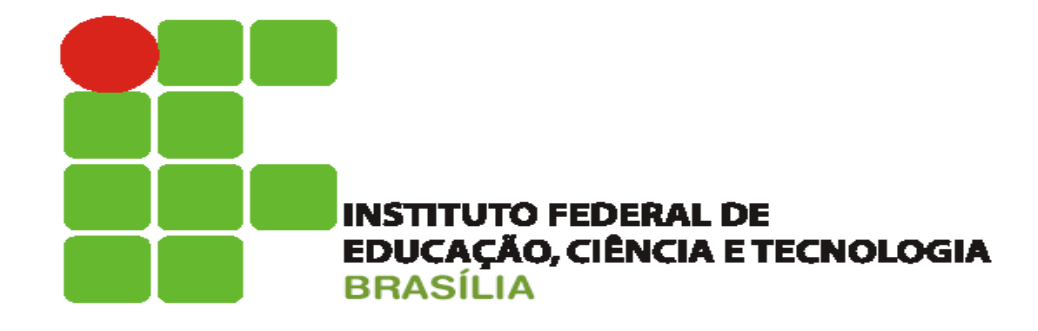

O

# **Sistemas Operacionais na Nuvem**

**Em um sistema operacional disponível na Internet, você pode ter acesso à informação a partir de um computador em qualquer lugar do mundo, ou seja, como seus arquivos estarão na rede você não necessariamente precisa estar em seu computador pessoal em sua casa para poder acessar essas informações, arquivos e programas num sistema único, independente de plataforma. O requisito mínimo é um computador compatível com os recursos disponíveis na Internet. O computador nesse caso e usado apenas para visualizar o conteúdo que está na internet a "grande nuvem" de computadores, sendo necessários somente os dispositivos de entrada (teclado, mouse) e saída (monitor).**

**Exemplo de alguns sistemas operacionais que funcionam na nuvem: Google Chrome OS, Joli Os, YouOS, DesktopTwo, G.ho.st, EyeOS, ICloud e Ubuntu One.**

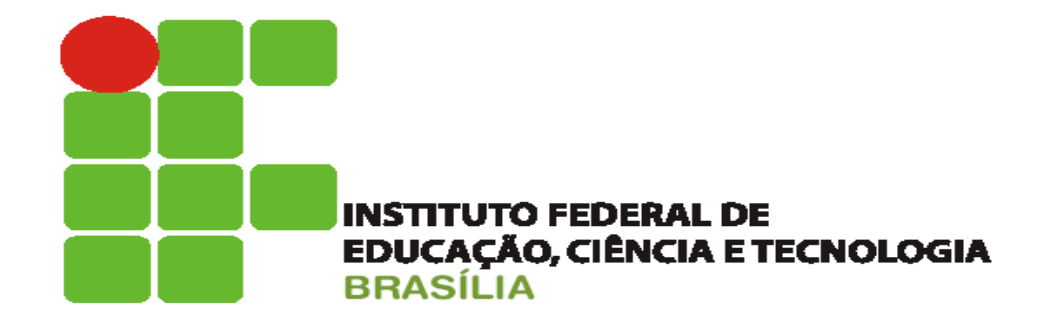

 $\Omega$ 

# **Empresas e a Computação em Nuvem**

**Empresas como Amazon, Google, IBM e Microsoft foram as primeiras a iniciar uma grande ofensiva nessa "nuvem de informação" (information cloud), que especialistas consideram uma "nova fronteira da era digital". Aos poucos, essa tecnologia vai deixando de ser utilizada apenas em laboratórios para ingressar nas empresas e, em breve, em computadores domésticos.**

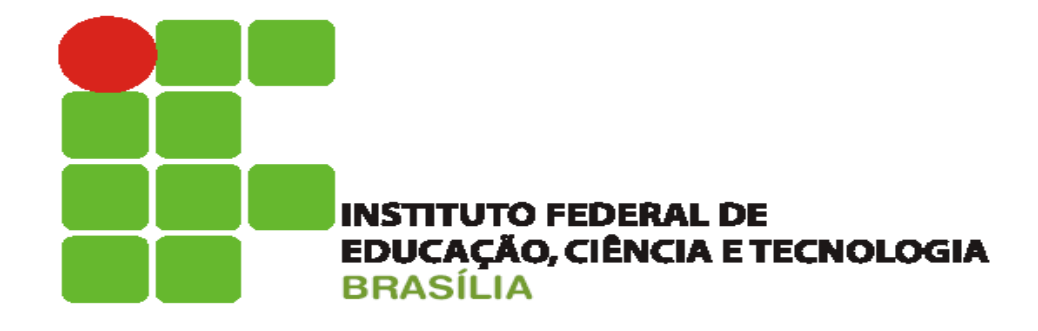

 $\Omega$ 

## **Segurança da Informação na Nuvem**

**Segurança é algo muito importante tendo em vista que uma determinada informação perdida talvez jamais seja recuperada, então para usar o computador de forma segura é preciso pensar seriamente em segurança da informação e na computação em nuvem não é diferente, já que seus dados ficaram disponíveis na internet, segurança na nuvem com certeza seja maior preocupação dos usuários, por essa razão deve se redobrar o cuidado para acessar os arquivos online.**

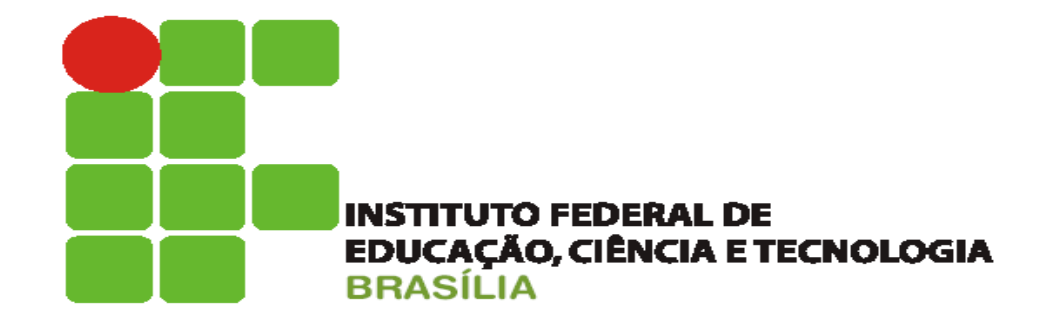

# **Dicas de Segurança na Nuvem**

**1 - Criar um controle de acesso por níveis de usuário.**

**2 - Os fornecedores de computação em nuvem devem estar preparados para auditorias externas e certificações de segurança.**

**3 - A empresa que for prestar o serviço de computação em nuvem deve se comprometer a manter o sigilo da informação.** 

**4 – Manter a redundância de dados, dessa forma se um servidor cair os seus dados estarão acessíveis a partir de outro servidor.** 

 $\Omega$ 

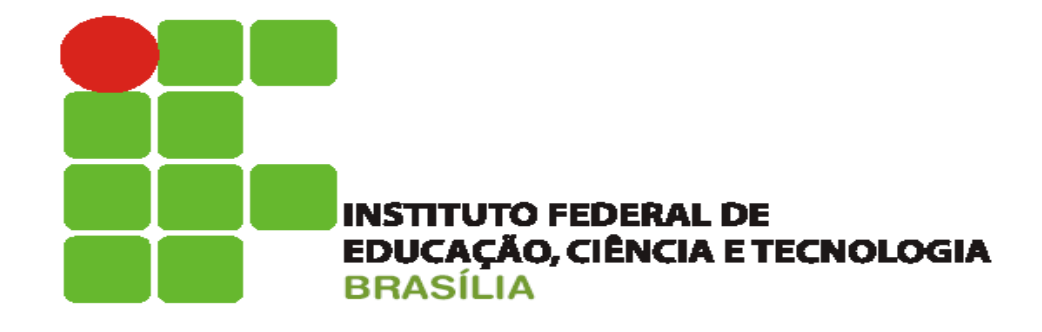

# **Vantagens da Computação em Nuvem**

- **1 Você pode utilizar softwares que não estejam instalados em seu computador.**
- **2 Há uma interoperabilidade entre sistemas operacionais diferentes.**

 $\Omega$ 

- **3 Atualizações de software são feitas de forma automática, não necessitando intervenção do usuário para que as mesmas ocorram.**
- **4 O acesso se torna mais fácil já que todos os arquivos estão armazenados no mesmo lugar.**
- **5 Você pode acessar os seus arquivos de qualquer parte do mundo.**

**6 - A infra-estrutura necessária é bem mais barata já que não exige um super hardware para acesso as informações.**

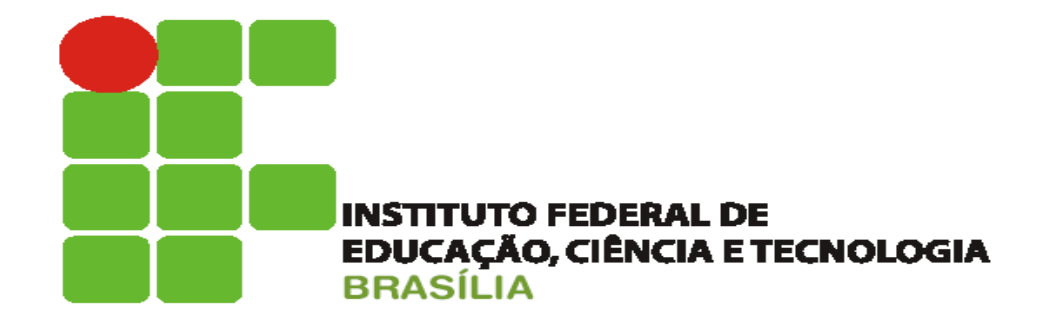

 $\Omega$ 

#### **Desvantagens da computação em nuvem**

**1 - Exige conexão com a internet, caso você não tenha acesso a internet seus arquivos estarão inacessíveis.**

**2 - Seus dados estarão sendo cuidados por uma empresa e não por você, ai entra as questões de privacidade o que para muitos é uma questão bastante complicada, causando uma sensação de vulnerabilidade.**

**3 - Existem também as questões de direito autoral, como aquela música que você tem no seu computador, caso ela esteja na nuvem poderá provavelmente ser excluída por você não ter adquirido ela de forma licita.**

**4 - Questões relacionadas à privacidade do proprietário do arquivo ainda não estão muito claras.** 

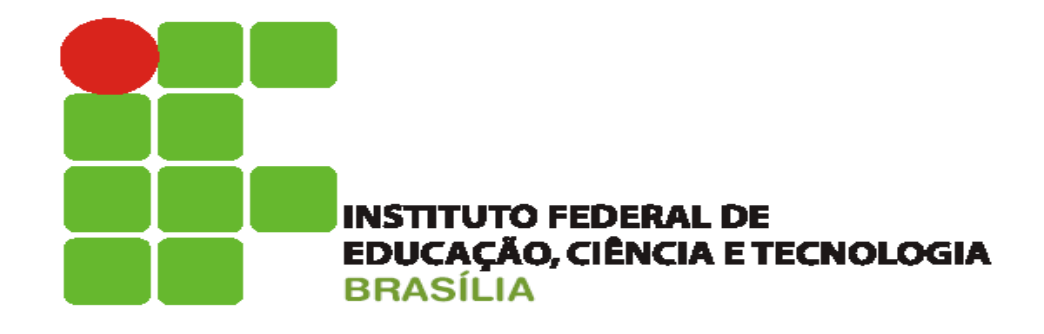

 $\circ$ 

# **Conclusão**

**A Computação em Nuvem irá representar uma revolução na computação, isso é fato, mas como ela mudará a forma como as pessoas usam computadores ? Isso somente o tempo poderá dizer, mas tudo indica que o futuro da computação estará na internet, com pessoas cada vez mais conectadas, equipamentos mais baratos e banda larga mais rápida e acessível.** 

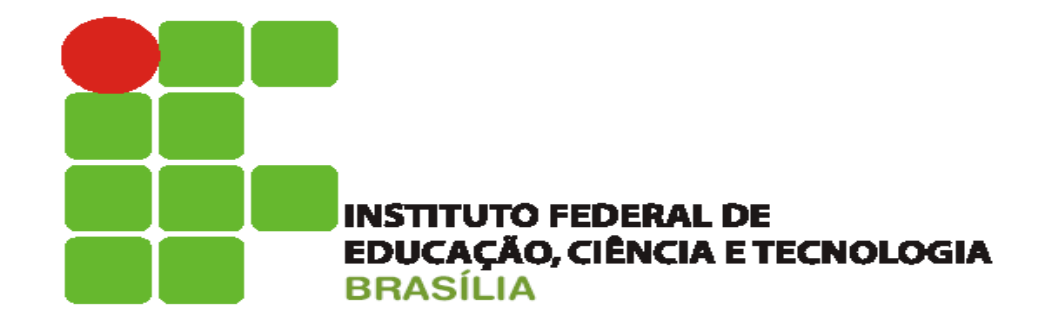

 $\circ$ 

# **Referências**

**http://www.tecmundo.com.br/web/738-o-que-e-computacao-em-nuvens-.htm [http://pt.wikipedia.org/wiki/Computa%C3%A7%C3%A3o\\_em\\_nuvem](http://pt.wikipedia.org/wiki/Computação_em_nuvem) http://www.infowester.com/cloudcomputing.php**

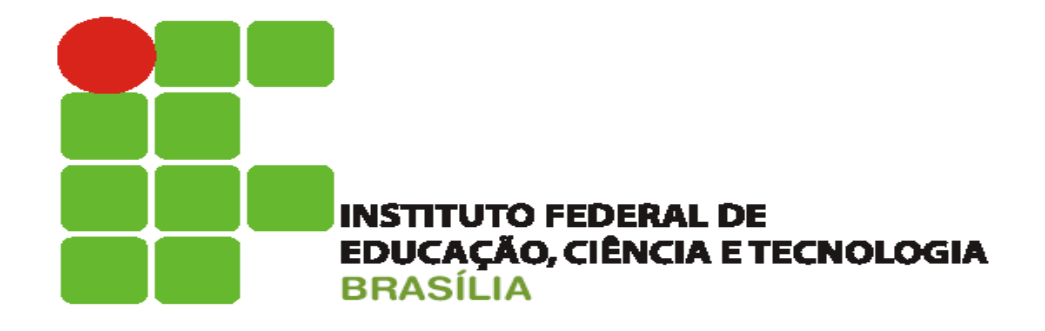

#### **Fim**

**Alunos: Allan e Clayton**

 $\circ$